# **BAB III**

# **METODOLOGI**

# **3.1 Tahapan Penelitian**

Tahapan Penelitian dapat digambarkan dalam flowchart dibawah ini.

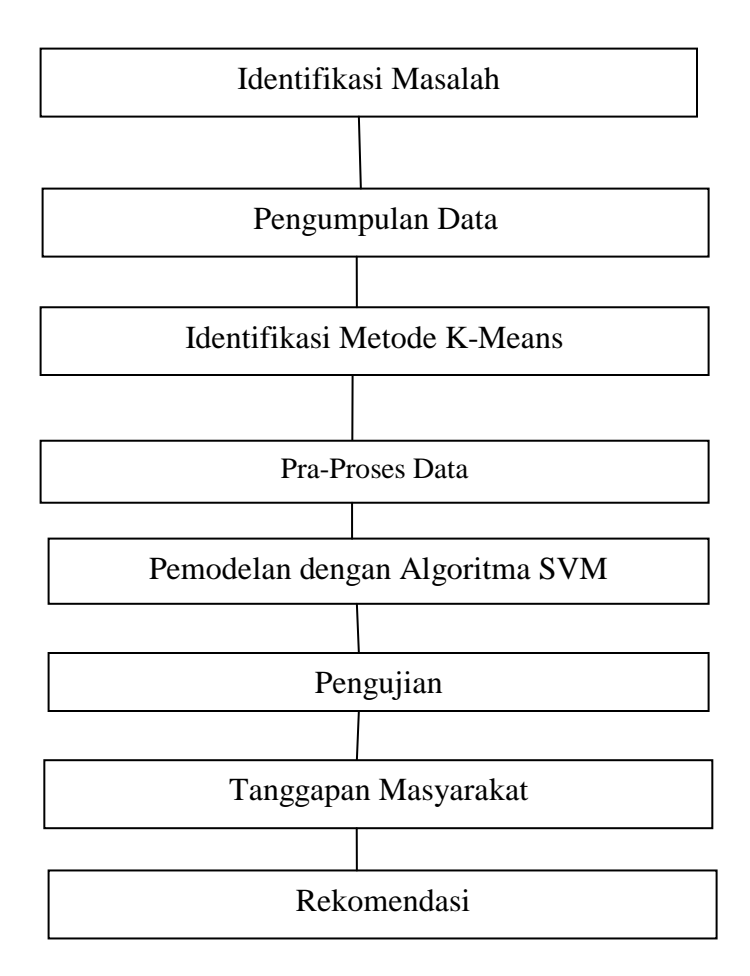

Gambar 3.1 Flowchart Metodologi Penelitian

Flowchart pada Gambar 3.1 menjelaskan langkah-langkah yang dilakukan dalam Penelitian berdasarkan masalah yang sudah di identifikasi sebelumnya.

### **3.1.1 Indentifikasi Masalah**

# a. Studi Pendahuluan

Penelitian ini langsung dilakukan di Dinas Pariwisata Kabupaten Tasikmalaya .

b. Menentukan Tujuan

Tujuan penelitian merupakan tahap dengan menngunakan metode K-Means dan Algoritma SVM.

c. Mempelajari Literatur

Pada tahapan ini melakukan analisa serta mempelajari beberapa variabel dan ketentuan yang akan di inputkan kedalam pengolahan data algoritma Support Vector Machine.

#### **3.1.2 Pengumpulan Data**

Pengumpulan data dilakukan dengan cara melakukan tanya jawab secara langsung dengan Ibu Dewi selaku Pegawai di Dinas Pariwisata Kabupaten Tasikmalaya dan meminta data yang sudah ada di Dinas Pariwisata Kabupaten Tasikmalaya dari bulan Januari 2010 sampai dengan bulan Desember 2020.

# **3.1.3 Identifikasi Algoritma K-Means**

Dari 6 pintu masuk kemudan dilakukan klasterisasi dengan Metode *K-Means*. *K-Means* merupakan salah satu metode data clustering non hirarki yang berusaha mempartisi data yang ada ke dalam bentuk satu atau lebih cluster/kelompok. Metode ini mempartisi data ke dalam cluster/kelompok

sehingga data yang memiliki karakteristik sama dikelompokkan ke dalam satu cluster yang sama .

Pada 6 pintu masuk tersebut dibagi menjadi tiga klaster yaitu Tinggi, Sedang, dan Rendah berdasarkan rata-rata jumlah wisatawan mancanegara. Dari masing-masing klaster kemudian dipilih 1 sebagai *sample*  berdasarkan nilai tertinggi dan terendah untuk diramalkan, sehingga total ada 3 pintu masuk.

# **3.1.4** Pre-Processing Data

Pada tahapan Pra-Processing, data dipersiapkan agar siap dilakukan pemrosesan lebih lanjut seperti *cleaning* data yaitu untuk menghapus data ganda, memeriksa data yang tidak konsisten, serta penanganan data yang hilang atau *missing*. Selain itu juga melakukan uji normalitas data. Data juga dibagi dalam dua bagian, yaitu data pelatihan dan data pengujian dengan presentase 70:30 dari 6 pintu masuk yang dipilih. Lalu data disimpan dalam format yang siap untuk diolah.

#### **3.1.5 Pemodelan dengan SVM**

Pada tahap ini mulai dilakukan *training* SVM pada data latih dengan proses pembelajaran untuk model *Support Vector Machine*. Hal yang terlebih dahulu dilakukan yaitu dengan menentukan tipe kernel dan nilai parameter. Jika model terbaik pada data telah terpilih berdasarkan hasil algoritma *gridsearch* maka bisa untuk dilakukan peramalan.

Tahapan pemodelan SVM adalah sebagai berikut :

# 3.1.5.1 Pengolahan Data Input

Dalam tahapan ini data diolah terlebih dahulu sebelum digunakan lebih lanjut. Hal yang perlu dilakukan yaitu melakukan transformasi data terlebih dahulu untuk pintu masuk yang tidak memenuhi asumsi normalitas. Setelah itu data disimpan dalam format csv dan siap untuk diimplementasikan pada aplikasi R.

# 3.1.5.2 Membangun Model SVM

Dalam tahapan ini data yang telah diolah akan dibangun model SVM awal dengan aplikasi R. Hal tersebut meliputi penambahan *package* terlebih dahulu untuk model SVM yaitu e1071. Kemudian untuk membentuk model awal perlu dilakukan pemanggilan *library* (e1071) tersebut. Selanjutnya mulai membuat model SVM dari data latih yang telah dimuat sebelumnya. Dari data tersebut sistem akan menampilkan nilai setiap prediksi yang dibuat oleh model berdasarkan data tersebut. Model ini hanya merupakan bentuk awal (*default*) dari model SVM sehingga belum ditentukan tipe kernel dan nilai parameternya. Agar mendapat hasil yang maksimal maka dapat dilanjutkan di langkah berikutnya untuk melakukan pelatihan model.

# 3.1.5.3 Penentuan Tipe Kernel

Tipe kernel memiliki beberapa macam dimana yang paling banyak digunakan dalam melakukan penelitian adalah *Radial Basis Function*. Sehingga dalam penelitian ini digunakan tipe kernel RBF karena kemampuannya untuk memberikan performa yang akurat (Naufal, R.A. 2016).

3.1.5.4 Penentuan Nilai Parameter

Pada tahap ini dilakukan penentuan *ranges* nilai parameter dari kernel yang dipilih sebelumnya. Penentuan nilai parameter pada *epsilon , C (cost)* dan (*gamma)* dilakukan dengan implementasi algoritma *gridsearch*. *Grid-search* akan melatih banyak pasangan model dari *range*  nilai yang telah ditentukan.

3.1.5.5 Pemilihan Model Terbaik Melalui Grid-search

Pada tahapan ini dilakukan pemilihan model terbaik dari data latih yang sudah melewati proses pembelajaran SVM, dengan nilai parameter yang paling baik dari hasil algoritma *grid-search*. Kemudian model tersebut dapat diimplementasikan untuk data uji.

Serta dilakukan perhitungan nilai MAPE kemudian tes DCA untuk data latih dan data uji.

# **3.1.6 Pengujian**

Tahap ini dilakukan ketika sudah mendapatkan model SVM terbaik. Model SVM tersebut akan digunakan untuk melakukan peramalan pada data jumlah wisatawan mancanegara di Indonesia pada periode berikutnya.

### **3.1.7 Tanggapan Masyarakat**

Tanggapan masyarakat mengenai 3 destinasi wisata dengan pengunjung terbanyak di kabupaten Tasikmalaya. Pengambilan data di ambil menggunakan kuisioner. Kuisioner ini dibuat menggunakan google form dengan soal berjumlah 8, dari kuisioner tersebut diambil 20 responden untuk mengetahui tanggapan masyarakat terhadap ke 3 destinasi wisata yang di teliti.

# **3.1.8 Rekomendasi**

Pada penelitian akan dilakukan peramalan jumlah wisatawan yang datang ke Kabupaten Tasikmalaya berdasarkan pintu masuk dengan menggunakan metode SVM. Hasil Rekomendasi dari penelitian ini dapat digunakan oleh Badan Pusat Statistik, Dinas Pariwisata serta industri pariwisata lainnya sebagai sarana untuk mendeteksi secara dini dari pergerakan jumlah wisatawan mancanegara yang masuk ke Kabupaten Tasikmalaya pada setiap bulannya. Dengan harapan informasi tersebut bisa membentuk suatu kebijakan untuk dapat meminimalisir penurunan jumlah wisatawan mancanegara. Selain itu dapat sebagai perencanaan dalam peningkatan kebutuhan para wisatawan mancanegara, dimana dengan menambah layanan atau fasilitas baru yang dibutuhkan dimasa mendatang untuk menarik minat wisatawan asing.